880f7c07c583b07b779**Peдерзленое госуд**арств<mark>енное бюджетное образовательное учреждение высшего образования</mark>

# «РОССИЙСКАЯ АКАДЕМИЯ НАРОДНОГО ХОЗЯЙСТВА И ГОСУДАРСТВЕННОЙ СЛУЖБЫ ПРИ ПРЕЗИДЕНТЕ РОССИЙСКОЙ ФЕДЕРАЦИИ» СЕВЕРО-ЗАПАДНЫЙ ИНСТИТУТ УПРАВЛЕНИЯ

ФАКУЛЬТЕТ СРЕДНЕГО ПРОФЕССИОНАЛЬНОГО ОБРАЗОВАНИЯ

УТВЕРЖДАЮ Декан ФСПО \_\_\_\_\_\_\_\_\_\_ А.А. Дочкина  $\xleftarrow{\kappa}$  2023 г.

## РАБОЧАЯ ПРОГРАММА УЧЕБНОЙ ДИСЦИПЛИНЫ

## ОП.08 Информационные технологии в профессиональной деятельности

для специальности 38.02.01 «Экономика и бухгалтерский учет (по отраслям)»

на базе среднего общего образования

очная форма обучения

Год набора - 2023

Санкт-Петербург, 2023

## Автор(ы)–составитель(и):

Лаврова Е.П., преподаватель ФСПО (ученая степень и(или) ученое звание, должность) (наименование отделения) (Ф.И.О.)

РПД «Информационные технологии в профессиональной деятельности» рассмотрена на заседании ЦМК Общепрофессиональных дисциплин отделения Экономики и бухгалтерского учёта по отраслям

 Рабочая программа дисциплины «Информационные технологии в профессиональной деятельности» разработана на основании рекомендованной Федеральным государственным автономным учреждением «Федеральный институт развития образования» (ФГАУ «ФИРО») в качестве примерной программы для реализации основной профессиональной образовательной программы СПО на базе среднего общего образования с получением среднего профессионального образования Протокол № 3 от 21 июля 2015 г. Регистрационный номер рецензии 373 от 23 июля 2015 г. ФГАУ «ФИРО»

## СОДЕРЖАНИЕ

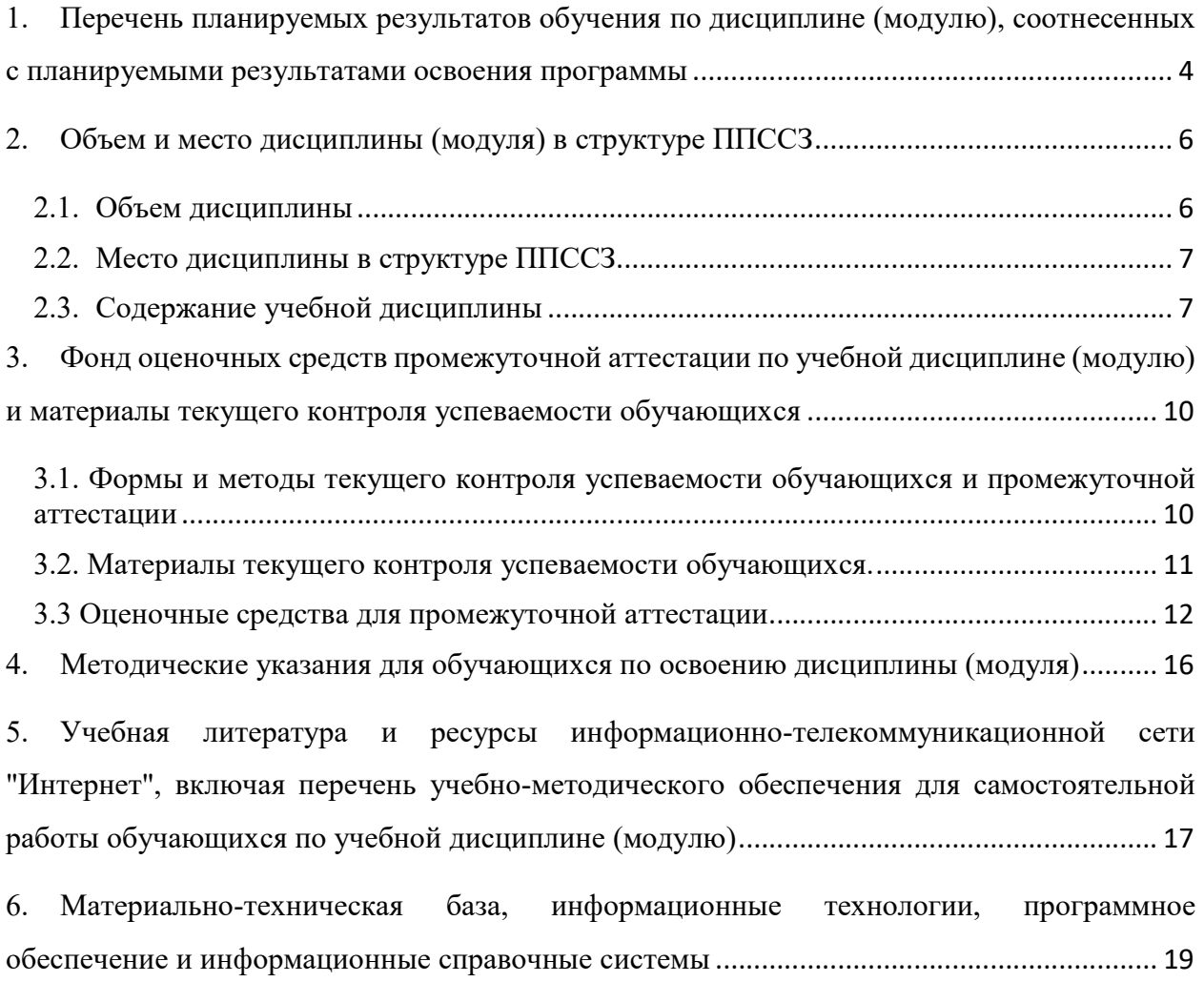

## 1. Перечень планируемых результатов обучения по дисциплине (модулю), соотнесенных с планируемыми результатами освоения программы

1.1.Дисциплина ОП.08 Информационные технологии в профессиональной деятельности

обеспечивает овладение следующими компетенциями:

Таблица 1

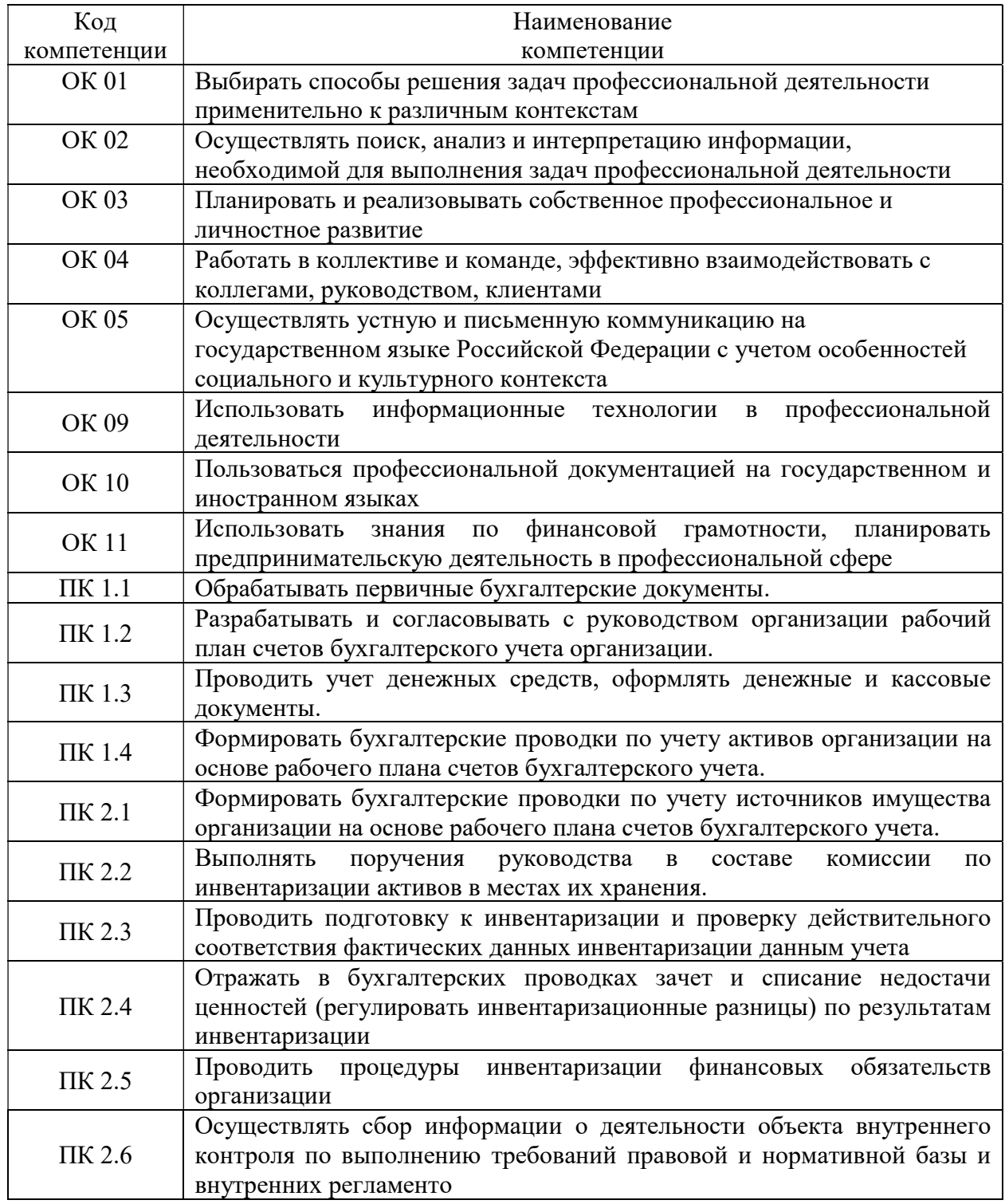

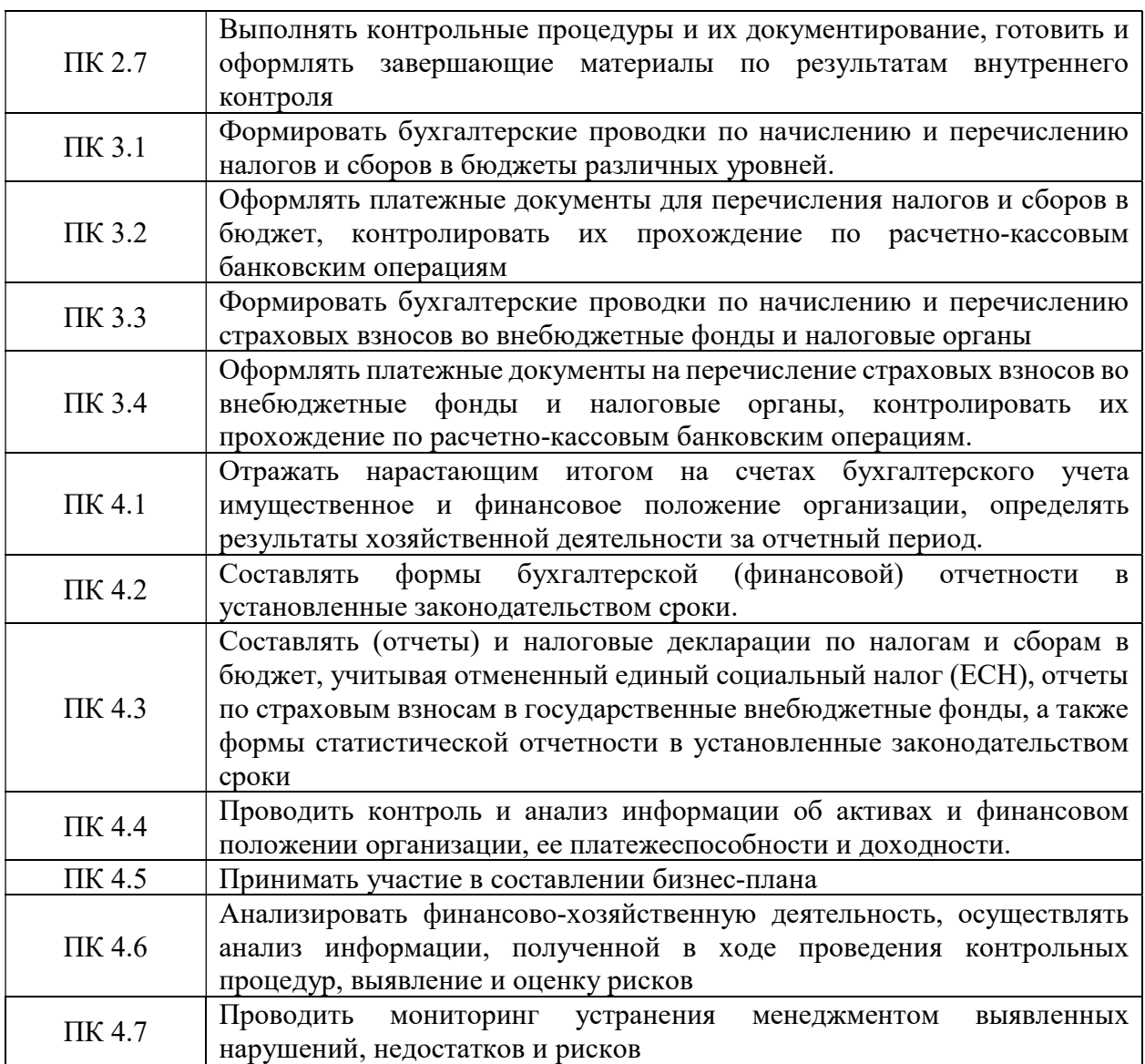

## 2. Объем и место дисциплины (модуля) в структуре ППССЗ

## 2.1. Объем дисциплины

Таблица 2

#### Очная форма обучения

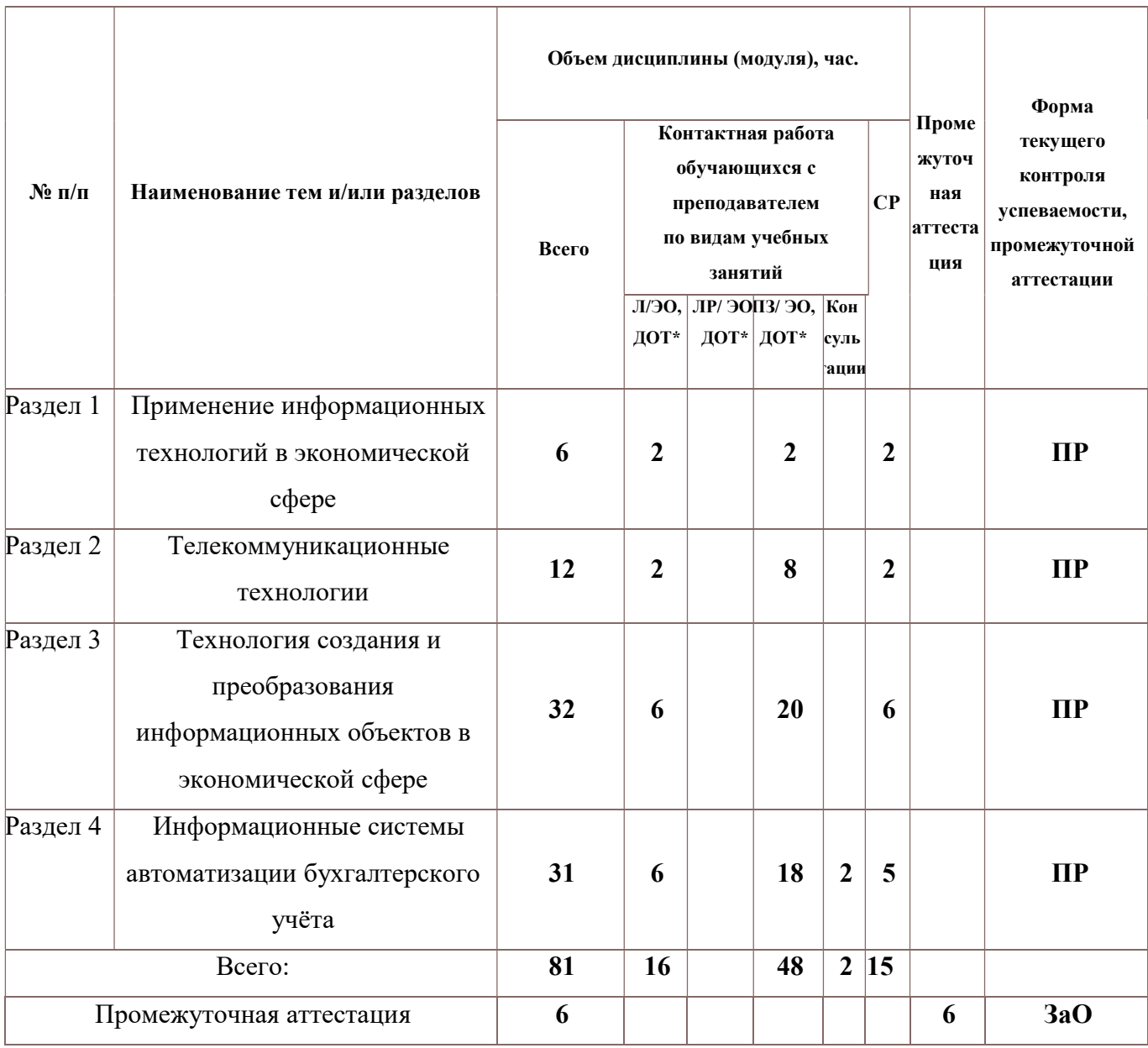

Используемые сокращения приводятся после таблицы в примечании.

Примечание: оценка выполнения практической работы (ПР) зачет с оценкой (ЗаО).

## 2.2. Место дисциплины в структуре ППССЗ

Дисциплина ОП.08 Информационные технологии в профессиональной

деятельности относится к Общепрофессиональному циклу, осваивается в 1-ом семестре 1 ого года обучения со сроком получения СПО по ППССЗ в 1г 10м.

## 2.3. Содержание учебной дисциплины

Таблица 3

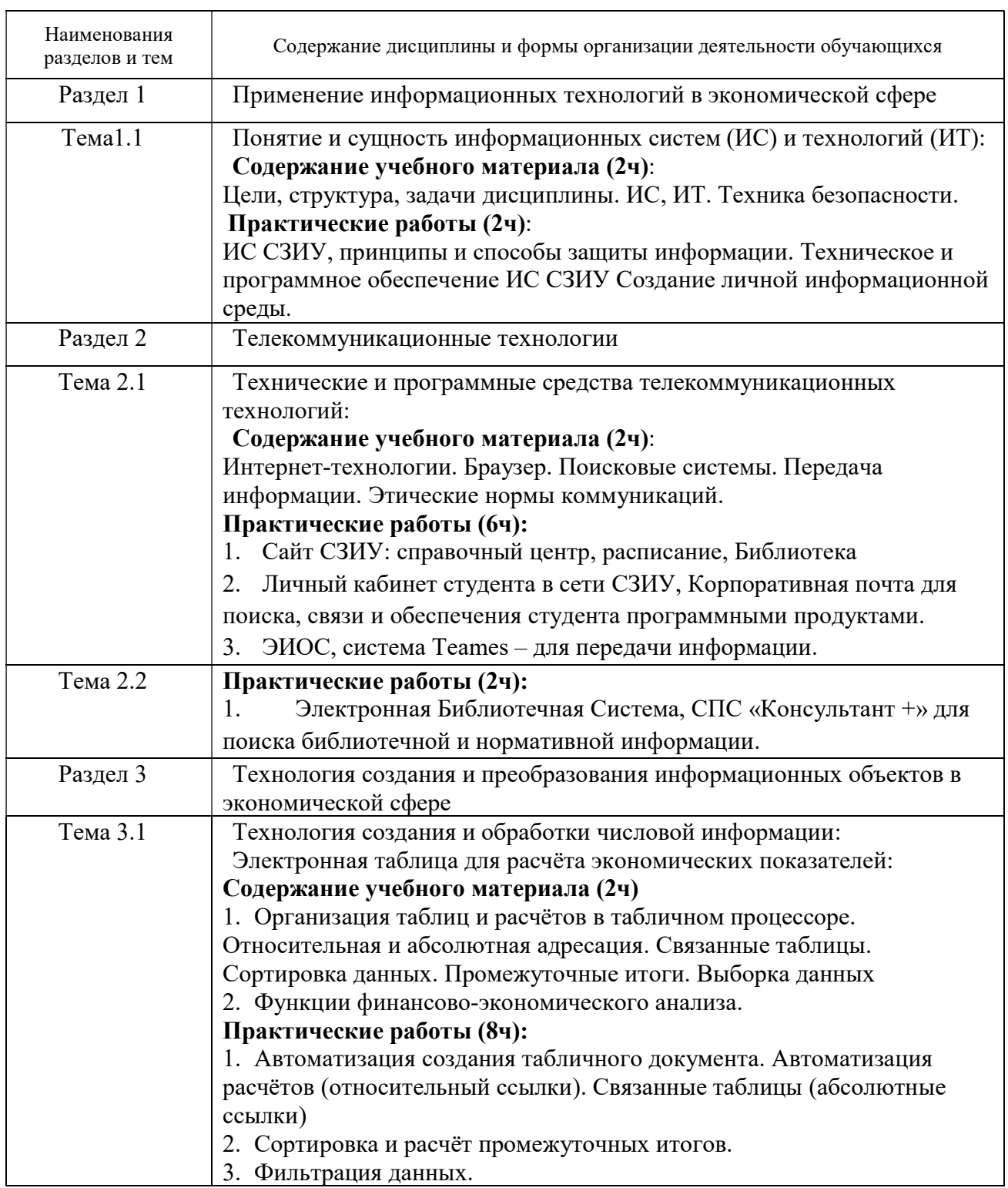

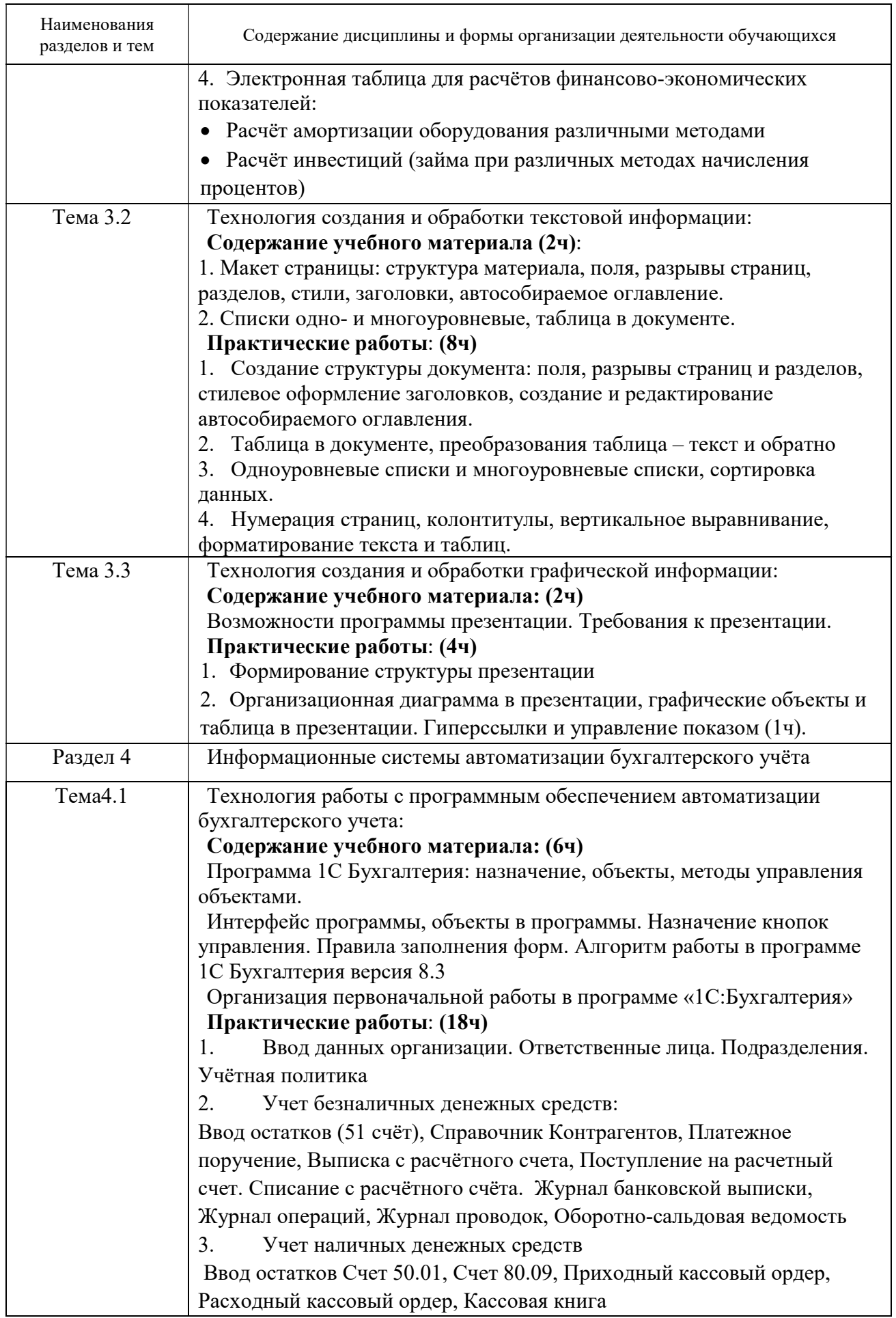

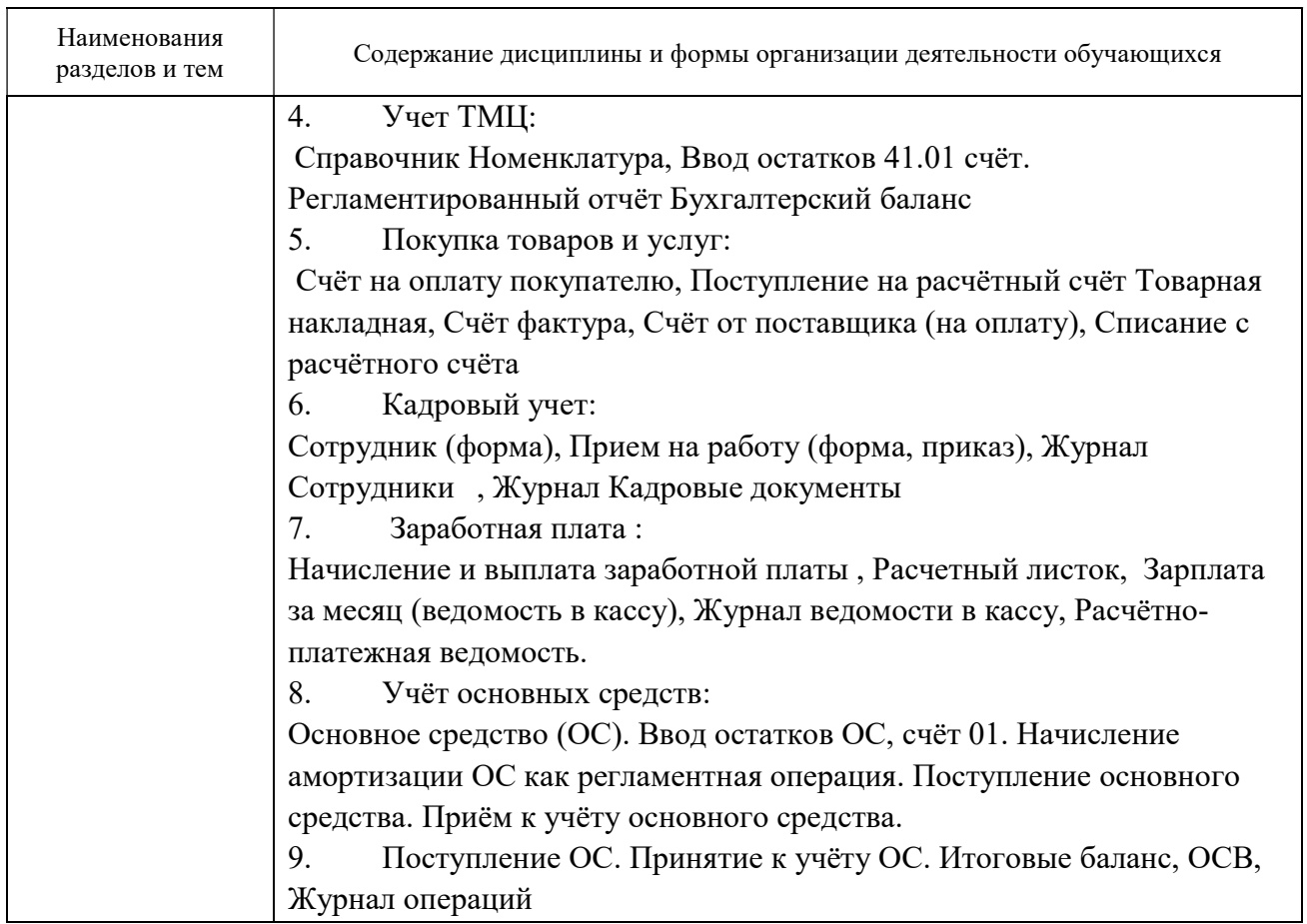

## 2.3. Регламент распределения видов работ по дисциплине с ДОТ

Данная дисциплина может реализовываться c применением дистанционных образовательных технологий (ДОТ). Распределение видов учебной работы, форматов текущего контроля представлены в Таблице 4:

Таблица 4 – Распределение видов учебной работы и текущей аттестации

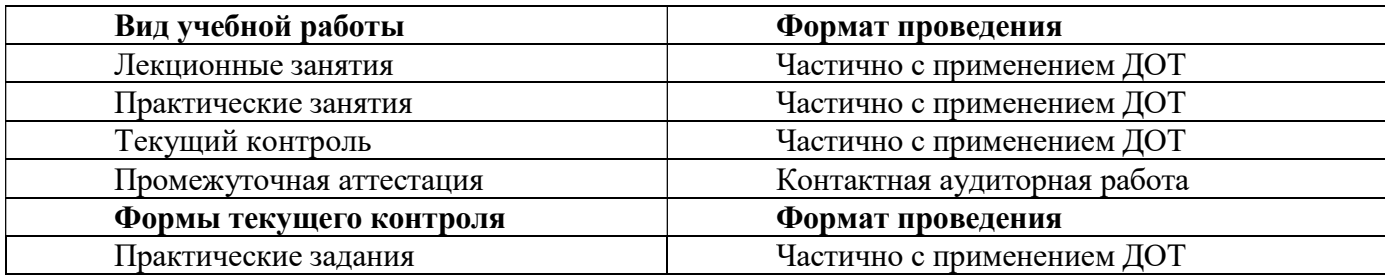

Доступ к системе дистанционных образовательных программ осуществляется каждым обучающимся самостоятельно с любого устройства, в соответствии с их индивидуальным паролем и логином к личному кабинету / профилю.

Текущий контроль, проводимый в системе дистанционного обучения, оцениваются как в системе дистанционного обучения, так и преподавателем вне системы. Доступ к материалам предоставляется в течение всего семестра по мере прохождения освоения программы. Доступ к каждому виду работ на выполнение задания не ограничивается, устанавливается срок выполнения. Преподаватель оценивает выполненные обучающимися работы не позднее 14 рабочих дней после окончания срока выполнения.

## 3. Фонд оценочных средств промежуточной аттестации по учебной дисциплине (модулю) и материалы текущего контроля успеваемости обучающихся

## 3.1. Формы и методы текущего контроля успеваемости обучающихся и промежуточной аттестации

3.1.1. В ходе реализации дисциплины ОП.08 Информационные технологии в профессиональной деятельности используются следующие методы текущего контроля успеваемости обучающихся:

Таблица 5

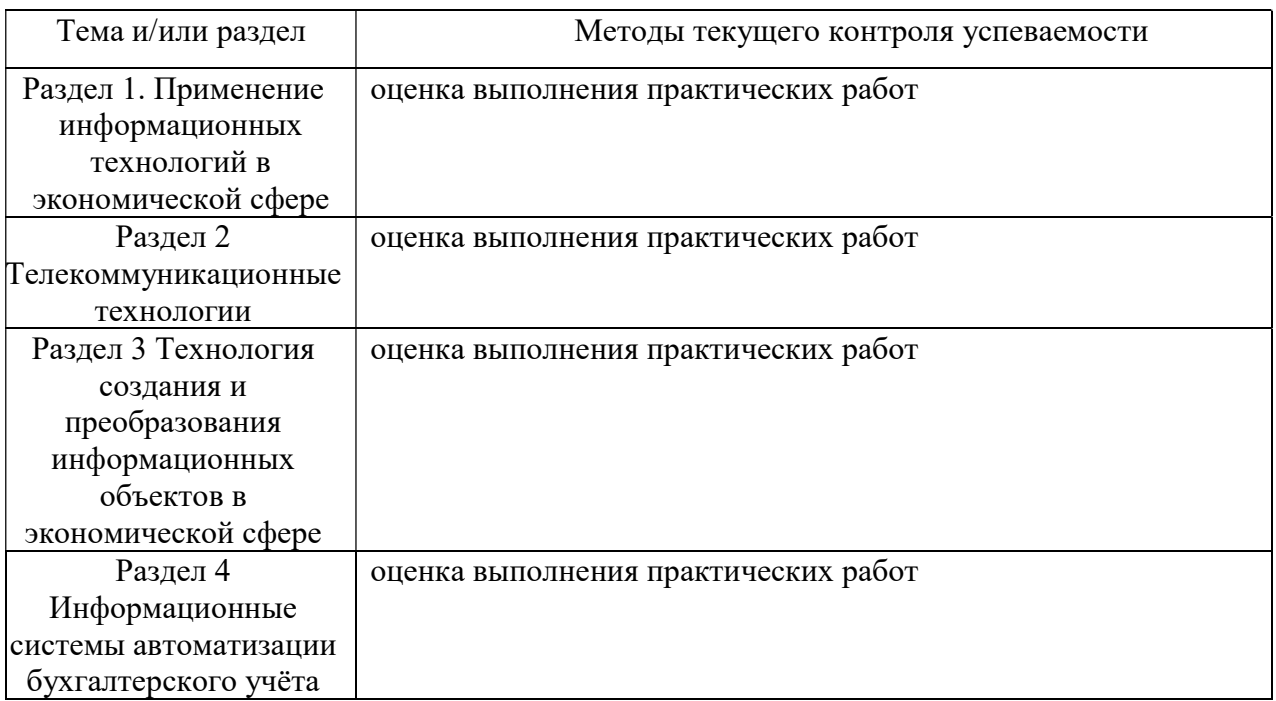

3.1.2. Текущая аттестация проводится с применением следующих методов (средств):

Экспертное наблюдение и оценка деятельности обучающихся при выполнении и защите результатов практических занятий. Оцениванию обязательному подлежат все зачетные практические работы по темам и разделам.

Оценка «отлично»- глубокое усвоение программного материала дисциплины, владение разносторонними навыками и приемами выполнения практических задач; умение тесно увязывать теорию с практикой, правильно обосновывать принятые решения. Проверка правильности выполнения практических заданий, расчетов и осуществления

необходимых действий: 85% - 100%

Оценка «хорошо»- твердое знание материала дисциплины, правильное применение теории при решении практических вопросов и заданий, владение необходимыми навыками и приемами их выполнения. Проверка правильности выполнения практических заданий, расчетов и осуществления необходимых действий: 70%-84%

Оценка «удовлетворительно»- усвоение только основного материала, без учета особенностей и деталей, затруднения при выполнении практических заданий, неточности, недостаточно правильные формулировки. Проверка правильности выполнения практических заданий, расчетов и осуществления необходимых действий: 51%-69%

Оценка «неудовлетворительно» незнание значительной части программного материала, существенные ошибки, неуверенное, с большими затруднениями выполнение практических заданий; менеее, чем на 50%

## 3.2. Материалы текущего контроля успеваемости обучающихся.

Типовые оценочные материалы.

Раздел 4 Информационные системы автоматизации бухгалтерского учёта

Тема 4.1 Технология работы с программным обеспечением автоматизации бухгалтерского учета

Практическая работа

 УЧЁТ НАЛИЧНЫХ ДЕНЕЖНЫХ СРЕДСТВ В БУХГАЛТЕРСКОЙ ПРОГРАММЕ «1С: БУХГАЛТЕРИЯ 8.3»

1. В списке организаций выберите свою Организацию.

Задание . Приходный кассовый ордер (ПКО)

Главный бухгалтер снял по чеку в банке 30000 рублей и привёз их в кассу организации. Деньги планируется потратить на хозяйственные нужды. Необходимо выписать ПКО.

1.Откройте журнал Кассовые документы

2.В окне Кассовые документы - Поступление

3.В окне Поступление наличных (создание)\*:

• Вид операции: выбрать Прочий приход

- от: 13.08. текущего года
- Сумма: 3\*\*\*\*0
- Счёт кредита: выбрать и подставить счёт Общехозяйственных расходов
- Статьи затрат: выбрать и подставить Общехозяйственные нужды

• Статья ДДС: выбрать Оплата товаров, работ, услуг, сырья и иных оборотных активов Запишите и Проведите документ,

Покажите проводки и другие движения документов,

В окне печатной формы Приходный кассовый ордер:

а) оцените форму

б) включите режим редактирования печатной формы и справа от Принято от : впишите ФИО гл. бухгалтера, • Основание: Получение наличных в банке на хоз. нужды

- в) Сохраните на диске в формате Excel
	- 4.Закройте форму.
	- 5.Сформируйте Кассовую книгу на период операции
	- 6.Просмотрите отражение операции в Журнале операций
	- 7.Создайте Оборотно-сальдовую ведомость по вашей организации на период операции.

Полный комплект учебно-методической документации (включающий оценочные материалы по данной дисциплине) текущего контроля находятся на ФСПО СЗИУ Оценочные материалы рассмотрены и утверждены решением МЦК Общепрофессиональных дисциплин отделения Экономика и бухгалтерский учёт (по отраслям)

## 3.3 Оценочные средства для промежуточной аттестации

Показатели и критерии оценивания формируемых компетенций

Таблица 6

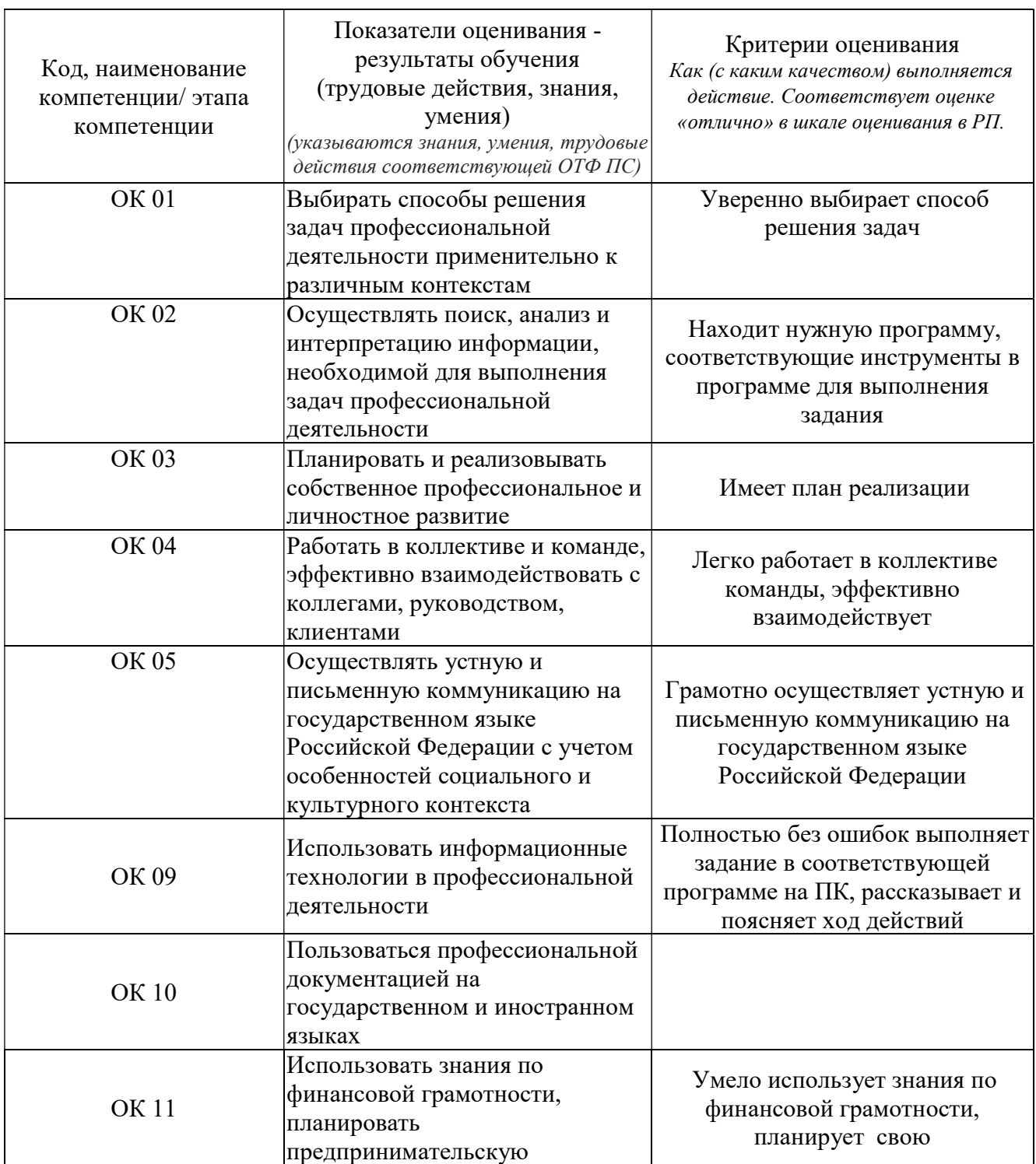

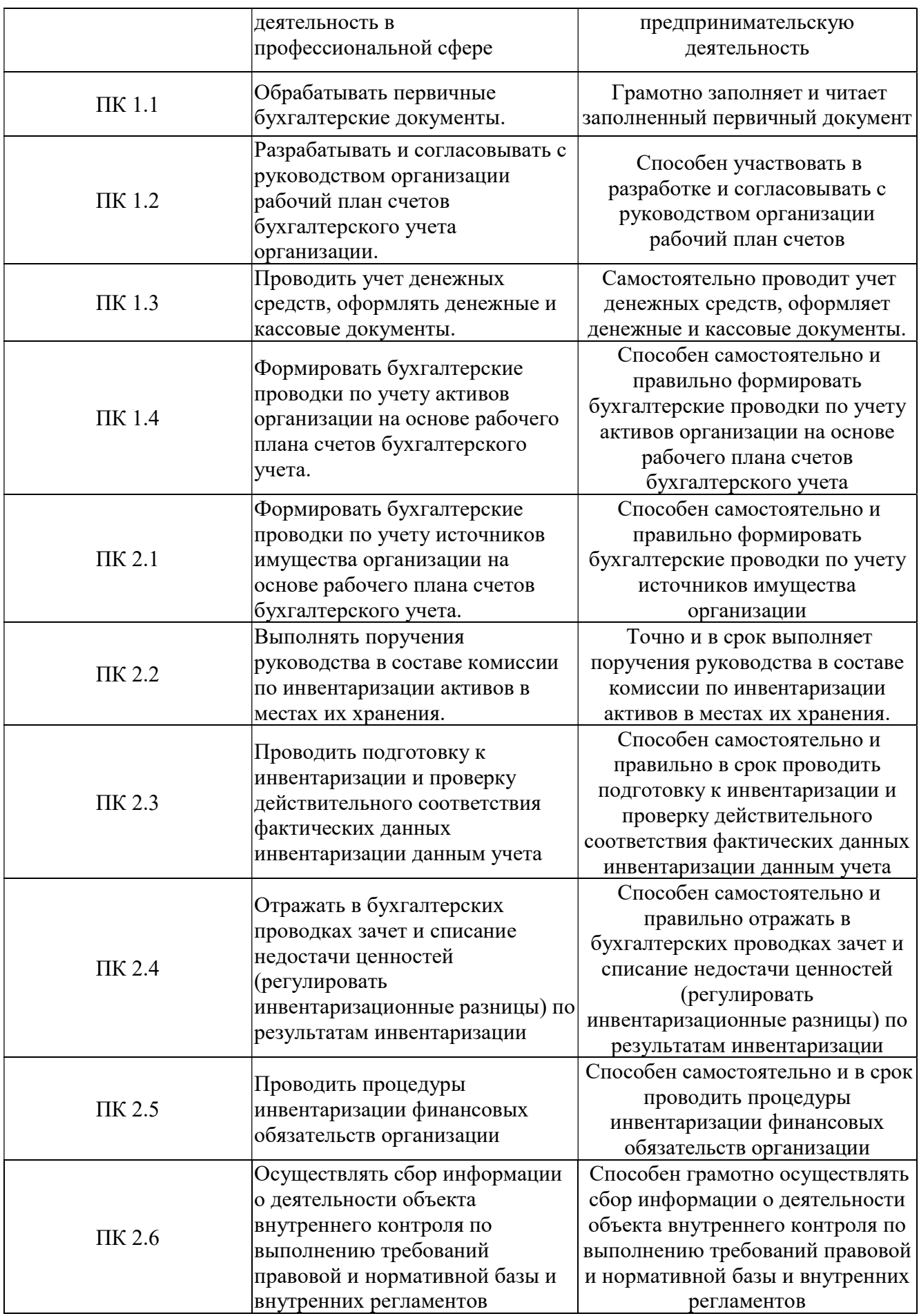

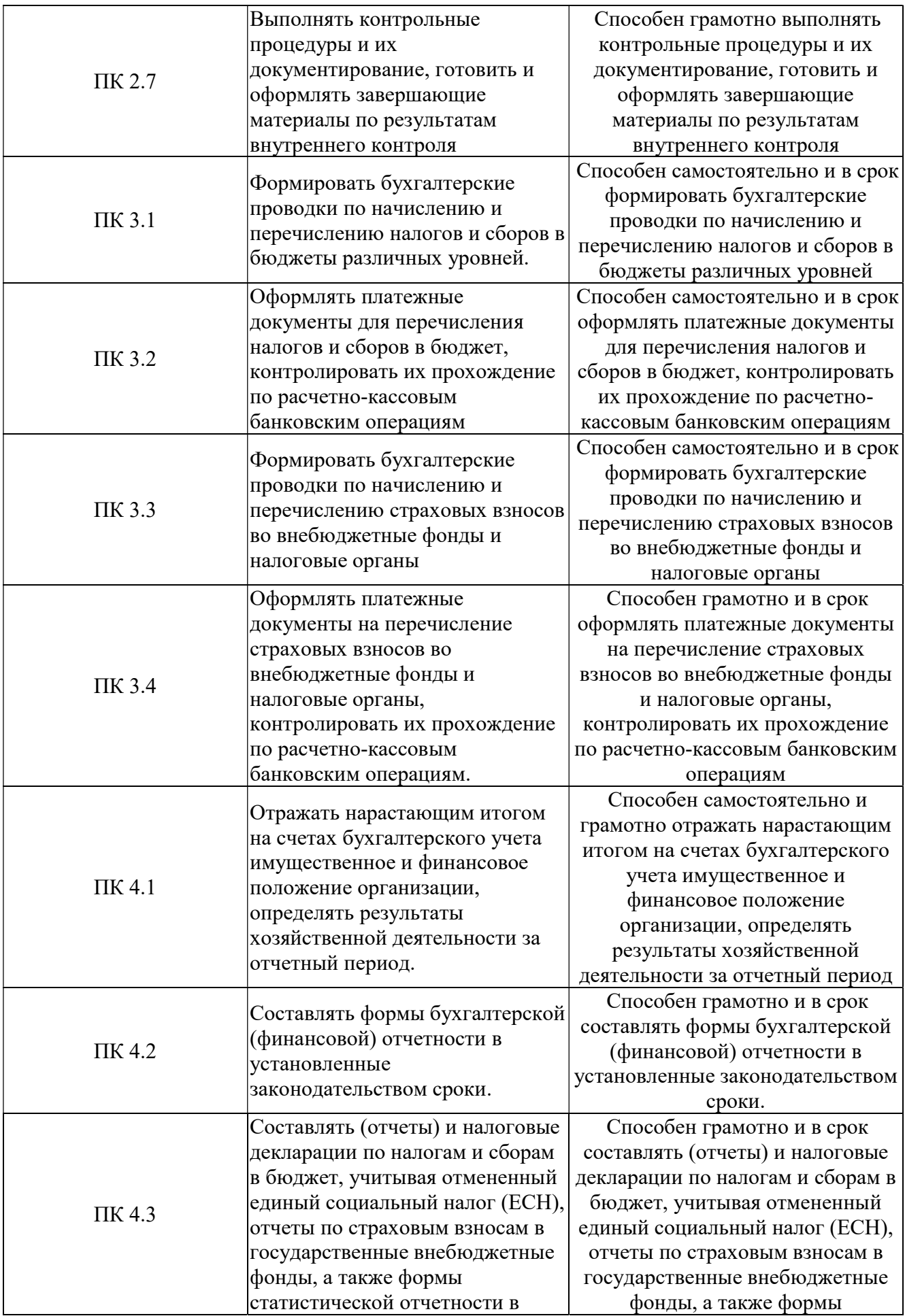

Типовые оценочные средства промежуточной аттестации

Список вопросов к дифференцированному зачёту:.

- 1. Составить список литературы по предмету.
- 2. В СПС СПС «Консультант +» найти нормативный документ и вставить его в список литературы
- 3. В СПС СПС «Консультант +» найти указанный закон и его параграф.
- 4. Инструменты автоматизации создания документа.
- 5. Выполнить расчёты экономического показателя в таблице.
- 6. Выборка данных из справочника.
- 7. Получение промежуточных итогов
- 8. Сортировка данных.
- 9. Автофильтр.
- 10. Выполнить расчёт амортизации оборудования указанным методом.
- 11. Выполнить расчёт периодического платежа для различных методов начисления процентов
- 12. Выполнить расчёт основного платежа для различных методов начисления процентов
- 13. Выполнить расчёт платежа по процентам для различных методов начисления процентов
- 14. Создать указанную структуру документа и автооглавление в нём.
- 15. Преобразовать в текст указанную таблицу.
- 16. Преобразовать в таблицу указанный текст
- 17. Создать из текста одноуровневый нумерованный, маркированный списки и выполнить указанную сортировка данных
- 18. Создать из текста многоуровневые списки указанной структуры
- 19. Вставить нумерацию страниц с определённой страницы, ввести данные в колонтитулы
- 20. Создать презентацию указанной структуры, создать слайд-оглавление с переходами на отдельный слайд.
- 21. Создать слайд с организационной диаграммой.
- 22. Программа 1С: объекты, алгоритм, правила заполнения формы.
- 23. Ввод основных реквизитов новой организации.
- 24. Подразделения организации.
- 25. Настройка учетной политики.
- 26. Справочник Физические лица,
- 27. Ответственные лица организации,
- 28. Ввод остатков по 50 счету,
- 29. Журнал проводок.
- 30. Оборотно-сальдовая ведомость
- 31. Ввод остатков по пассивному счёту.
- 32. Журнал операций
- 33. Приходный кассовый ордер.
- 34. Расходный кассовый ордер. ОСВ
- 35. Кассовая книга
- 36. Платёжное поручение (исходящее)
- 37. Списание с расчётного счёта
- 38. Поступления на расчётный счёт
- 39. Журнал Банковские выписки
- 40. Ввод остатков по 51 счету.
- 41. Справочник Контрагенты
- 42. Справочник Номенклатура.
- 43. Ввод остатков по ТМЦ (по 41 счёту).
- 44. Счёт на оплату покупателю.
- 45. Счёт на оплату от поставщика
- 46. Товарная накладная.
- 47. Счёт-фактура.
- 48. Приём на работу в организацию.
- 49. Начисление заработной платы
- 50. Расчётный листок.
- 51. Платёжная ведомость.
- 52. Ввод остатков Основных средств (ОС)(по 01 счёту).
- 53. Регламентная операция Начисление амортизации ОС
- 54. Поступление основного средства
- 55. Принятие к учёту основного средства
- 56. Регламентированный отчет Бухгалтерский баланс

Точечное задание:

Ссуда размером 66000 тыс. руб., выданная на 3 года под 36% годовых, погашается обычными ежемесячными платежами. Определите размер периодического платежа.

Полный комплект учебно-методической документации (включающий оценочные материалы по данной дисциплине) промежуточной аттестации находятся на ФСПО СЗИУ). Оценочные материалы рассмотрены и утверждены решением МЦК Общепрофессиональных дисциплин.отделения Экономика и бухгалтерский учёт (по отраслям).

## 4. Методические указания для обучающихся по освоению

## дисциплины (модуля)

Приступая к изучению дисциплины, студент должен ознакомиться с содержанием данной «Рабочей учебной программой дисциплины» с тем, чтобы иметь четкое представление о своей работе.

Изучение дисциплины осуществляется на основе выданных студенту преподавателем рекомендаций по выполнению всех заданий, предусмотренных учебным планом и программой.

В первую очередь необходимо уяснить цель и задачи изучаемой дисциплины, оценить объем материала, отведенного для изучения студентами самостоятельно, подобрать основную и дополнительную литературу, выявить наиболее важные проблемы, стоящие по вопросам изучаемой дисциплины.

Выполнение заданий осуществляется в соответствии с учебным планом и программой. Они должны выполняться в соответствии с методическими рекомендациями, выданными преподавателем, и представлены в установленные преподавателем сроки

Текущий контроль осуществляется в форме практическая работа.

# 5. Учебная литература и ресурсы информационнотелекоммуникационной сети "Интернет", включая перечень учебнометодического обеспечения для самостоятельной работы обучающихся по учебной дисциплине (модулю)

5.1.Основная литература.

- 1. Информатика для экономистов : учебник для среднего профессионального образования / [В. П. Поляков, Н. Н. Голубева, В. И. Завгородний и др.] ; под ред. В. П. Полякова. - Москва : Юрайт, 2022. - 524 c. - Текст: электронный. - URL: https://urait.ru/book/informatika-dlya-ekonomistov-491282. - Режим доступа: для авторизир. пользователей
- 2. Мамонова, Татьяна Егоровна. Информационные технологии : лабораторный практикум : учебное пособие для среднего профессионального образования / Т. Е. Мамонова. - Москва : Юрайт, 2020. - 178 c. - Текст: электронный. - URL: https://urait.ru/book/informacionnye-tehnologii-laboratornyy-praktikum-455793. - Режим доступа: для авторизир. пользователей
- 3. Невидимова, Лариса Валентиновна. 1С: Предприятие 8. 3 : лабораторный практикум : учебное пособие / Л.В. Невидимова. - Москва : КноРус, 2022. - 133 c. - Текст: электронный. - URL: https://www.book.ru/book/943605. - Режим доступа: для авторизир. пользователей
- 4. Самуйлов, Сергей Владимирович. Информационные технологии. Основы работы в MS Word и Excel : учебное пособие для СПО / С. В. Самуйлов, С. В. Самуйлова. - Москва : Профобразование [и др.], 2023. - 96 c. - Текст: электронный. - URL: https://www.iprbookshop.ru/126617.html. - Режим доступа: для авторизир. пользователей
- 5. Федотова, Елена Леонидовна. Информационные технологии в профессиональной деятельности : учебное пособие / Е. Л. Федотова. - Москва : ФОРУМ [и др.], 2022. - 367 c. : ил. - Текст: электронный. - URL:

https://znanium.com/catalog/document?id=379718. - Режим доступа: для авторизир. пользователей

#### 5.2.Дополнительная литература.

- 1. Внуков, Андрей Анатольевич. Основы информационной безопасности: защита информации : учебное пособие для среднего профессионального образования / А. А. Внуков. - 3-е изд., перераб. и доп. - Москва : Юрайт, 2022. - 161 c. - Текст: электронный. - URL: https://urait.ru/book/osnovy-informacionnoy-bezopasnosti-zaschitainformacii-495525. - Режим доступа: для авторизир. Пользователей
- 2. Волков, Александр Михайлович. Правовое обеспечение профессиональной деятельности в IT-сфере : схемы, таблицы, определения, комментарии : учебник для среднего профессионального образования / А. М. Волков, Е. А. Лютягина ; под общей редакцией А. М. Волкова. - Москва : Юрайт, 2021. - 281 c. - Текст: электронный. - URL: https://urait.ru/book/pravovoe-obespechenie-professionalnoydeyatelnosti-v-it-sfere-shemy-tablicy-opredeleniya-kommentarii-478196. - Режим доступа: для авторизир. пользователей
- 3. Воскобойников, Юрий Евгеньевич, Основы построения экономических моделей в Excel : учебник для СПО / Ю.Е. Воскобойников, И.Н. Мухина. - Издание 2-е, стереотипное. - [Б.м.:Б.и.], 2022. - 224 c. - Текст: электронный. - URL: https://e.lanbook.com/book/200438?category=1537&spo=1. - Режим доступа: для авторизир. пользователей
- 4. Дубина, И.Н. Информатика: информационные ресурсы и технологии в экономике, управлении и бизнесе : учебное пособие для СПО / И.Н. Дубина, С.В. Шаповалова. - Саратов : Профобразование, 2019. - 170 c. - Текст: электронный. - URL: http://www.iprbookshop.ru/84677.html. - Режим доступа: для авторизир. пользователей
- 5. Куприянов, Дмитрий Васильевич. Информационное обеспечение профессиональной деятельности : учебник и практикум для среднего профессионального образования / Д. В. Куприянов. - Москва : Юрайт, 2020. - 255 c. - Текст: электронный. - URL: https://urait.ru/book/informacionnoe-obespechenie-professionalnoy-deyatelnosti-451935. - Режим доступа: для авторизир. пользователей
- 6. Прохорский, Георгий Владимирович. Информатика и информационные технологии в профессиональной деятельности : учебное пособие / Г. В. Прохорский. - Москва : КНОРУС, 2023. - 271 c. - Текст: электронный. - URL: https://book.ru/books/948626. - Режим доступа: для авторизир. пользователей

5.3.Учебно-методическое обеспечение самостоятельной работы. См список основной литературы

## 5.4.Нормативные правовые документы.

- 1. Федеральный закон "Об информации, информационных технологиях и о защите инфор-мации" от 27.07.2006 N 149-ФЗ (действующая редакция, 2016)
- 2. Федеральный закон "Об обеспечении доступа к информации о деятельности государ-ственных органов и органов местного самоуправления" от 09.02.2009 N 8- ФЗ (действующая редакция, 2016)
- 5.5. Интернет-ресурсы.
- 1. http://www.rsl.ru. Российская государственная библиотека.
- 2. http://www.on-line-teaching.com. Электронные учебники по HTML, Word, Excel, VBA.
- 3. http://ru.wikipedia.org. Свободная энциклопедия «Википедия».
- 4. http://window.edu.ru/window/catalog Каталог информационной системы «Единое окно доступа к образовательным ресурсам»
- 5. http://www.school.edu.ru Каталог Российского общеобразовательного портала
- 6. http://fcior.edu.ru, http://eor.edu.ru Федеральный центр информационнообразовательных ресурсов
- 7. http://www.portalspo.ru Среднее профессиональное образование РФ

## 6. Материально-техническая база, информационные технологии,

## программное обеспечение и информационные справочные системы

Оборудование учебного кабинета:

- посадочные места с компьютерным оборудованием по количеству студентов;
- рабочее место преподавателя.
- Технические средства обучения:
- компьютер с лицензионным программным обеспечением и сетевым обслуживанием
- проектор.